#### TDDI16 – Föreläsning 5 Hashning och hashtabeller

Filip Strömbäck

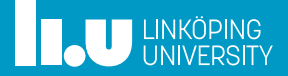

# Planering

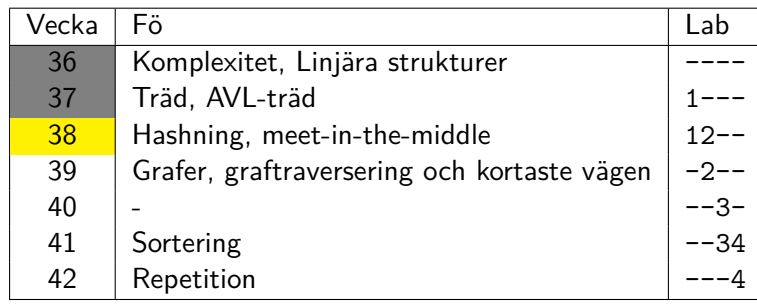

#### En bättre symboltabell (dictionary)

- 
- 
- 
- 
- 

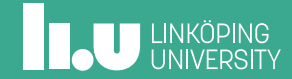

# Från föreläsning 3

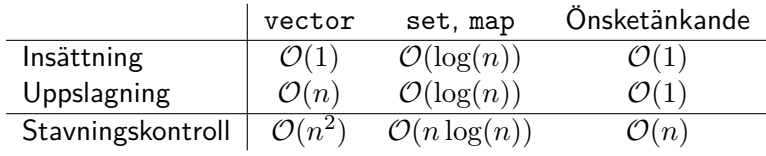

Kan vi implementera vårt önskade fall?

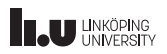

# Förenkling

Antag att nycklarna är heltal mellan 0 och 9

# Förenkling

Antag att nycklarna är heltal mellan 0 och 9 Vi använder nyckeln som index i ett array! 0 1 2 3 4 5 6 7 8 9

Sätt in: 2, c

## Förenkling

Antag att nycklarna är heltal mellan 0 och 9 Vi använder nyckeln som index i ett array!

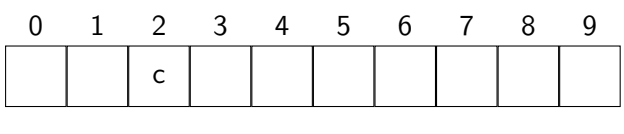

Sätt in: 2, c Sätt in: 8, d

## Förenkling

Antag att nycklarna är heltal mellan 0 och 9

Vi använder nyckeln som index i ett array!

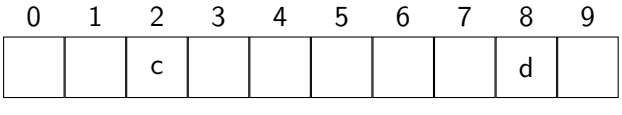

Sätt in: 2, c Sätt in: 8, d

### Om vi inte vet något intervall?

Antag att nycklarna är heltal

Vi använder nyckeln **modulo längden** som index!

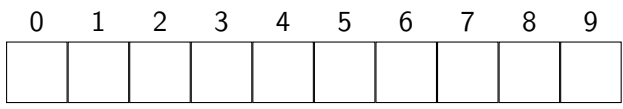

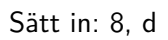

### Om vi inte vet något intervall?

Antag att nycklarna är heltal

Vi använder nyckeln **modulo längden** som index!

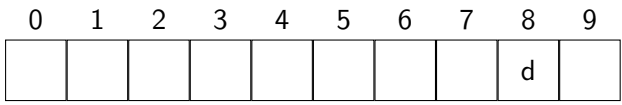

Sätt in: 8, d Sätt in: 54, e

### Om vi inte vet något intervall?

Antag att nycklarna är heltal

Vi använder nyckeln **modulo längden** som index!

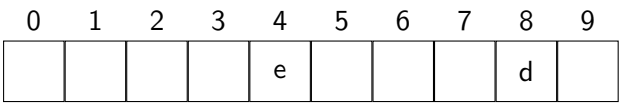

Sätt in: 8, d Sätt in: 54, e Hämta: 54 *⇒* e

## Om vi inte vet något intervall?

Antag att nycklarna är heltal

Vi använder nyckeln **modulo längden** som index!

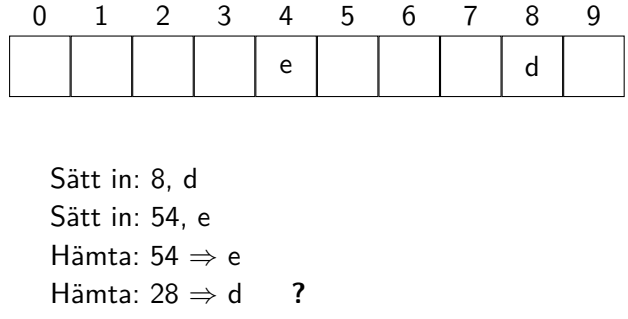

### Om vi inte vet något intervall?

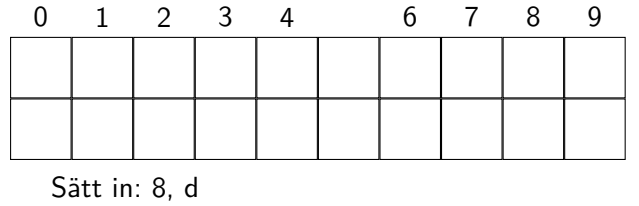

## Om vi inte vet något intervall?

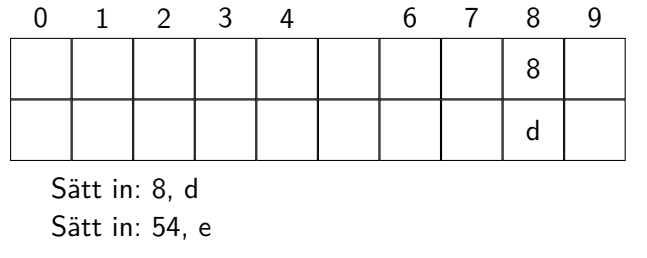

## Om vi inte vet något intervall?

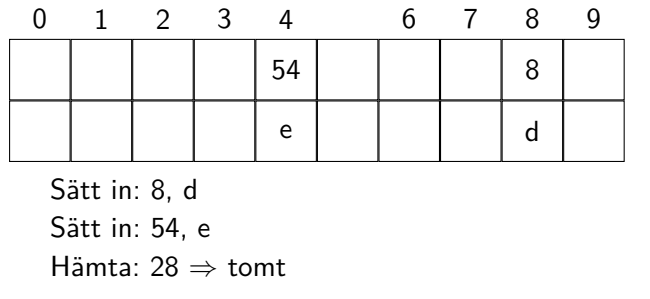

## Om vi inte vet något intervall?

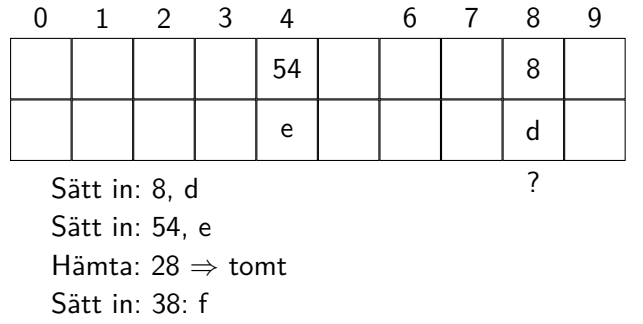

- 
- Hantering av kollisioner
- 
- 
- 
- 

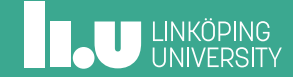

## Separat länkning

Idé: Använd länkade listor för att lagra fler element på samma index.

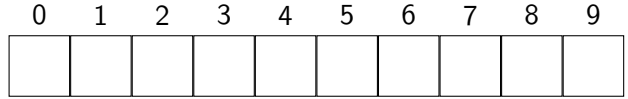

Sätt in 18:b

**INCU UNKÖPING** 

## Separat länkning

Idé: Använd länkade listor för att lagra fler element på samma index.

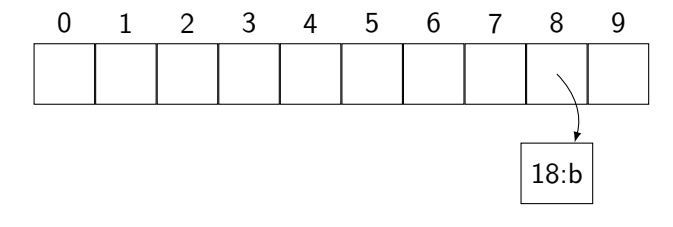

Sätt in 18:b, 84:z

**INCU UNKÖPING** 

## Separat länkning

Idé: Använd länkade listor för att lagra fler element på samma index.

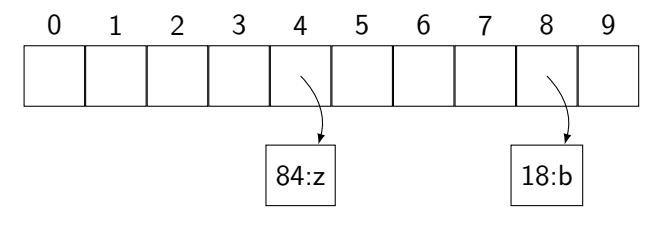

Sätt in 18:b, 84:z, 28:c

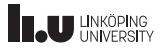

### Separat länkning

Idé: Använd länkade listor för att lagra fler element på samma index.

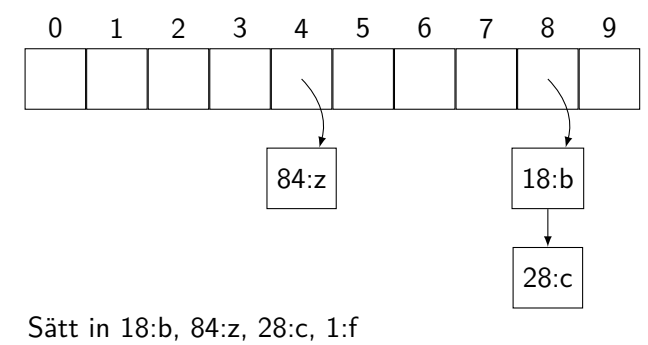

**IL UNKÖPING** 

### Separat länkning

Idé: Använd länkade listor för att lagra fler element på samma index.

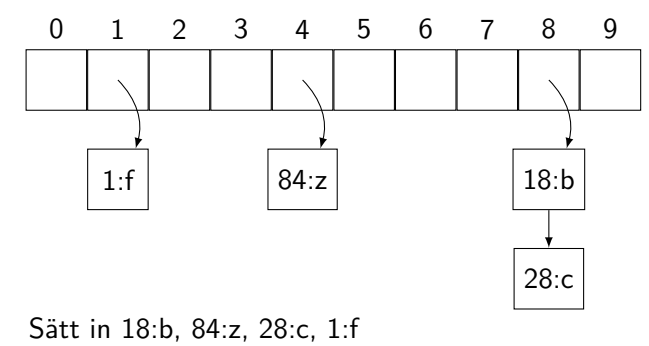

#### Hur effektivt är detta?

- *•* Uppslagning
	- 1. Hitta rätt plats i arrayen
	- 2. Hitta elementet i listan
- *•* Insättning
	- 1. Hitta rätt plats i arrayen
	- 2. Se om elementet redan finns
	- 3. Sätt in i listan

#### Hur effektivt är detta?

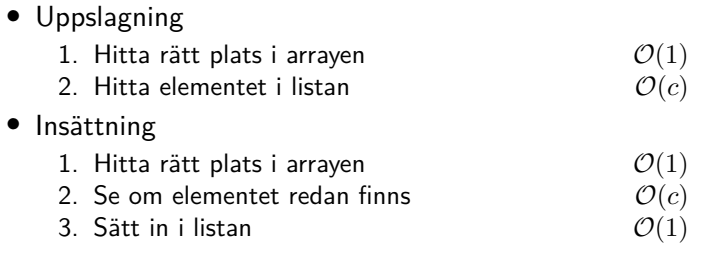

 $c =$  antal element i en kedja (antal kollisioner)

## Hur effektivt är detta?

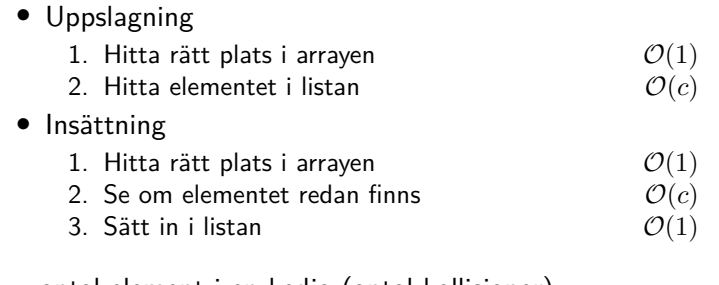

 $c =$  antal element i en kedja (antal kollisioner)

Om elementen är utspridda:  $c \approx \frac{n}{m}$  arraystorlek

Alltså:  $c \approx 1$ 

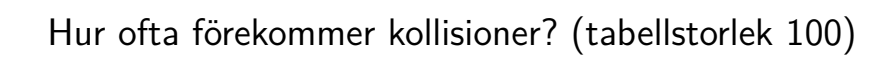

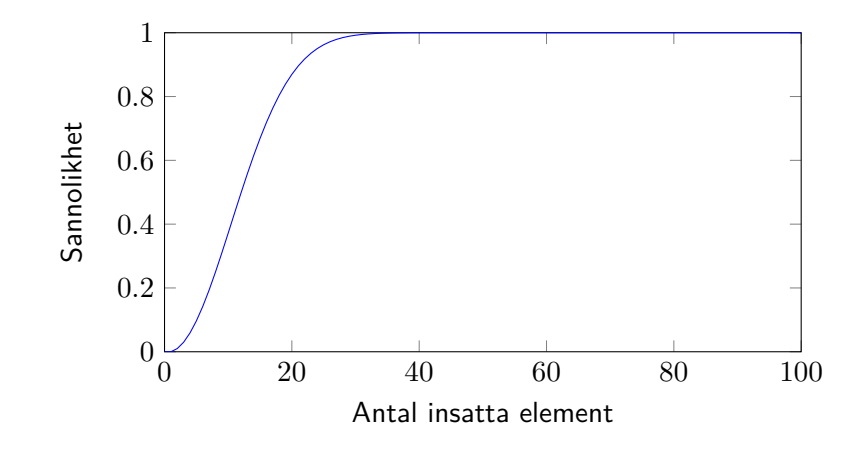

**INCURREDUNITY** 

# Hur många kollisioner blir det? (tabellstorlek 100)

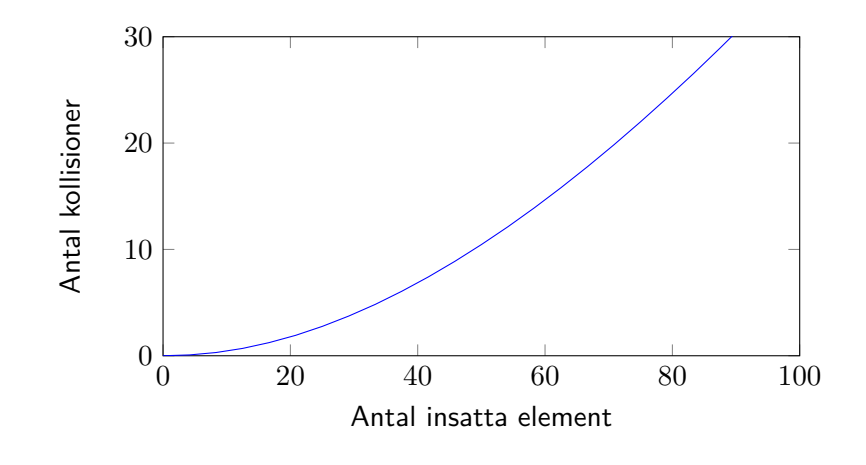

**INCURREDUNITY** 

# Linjär sondering

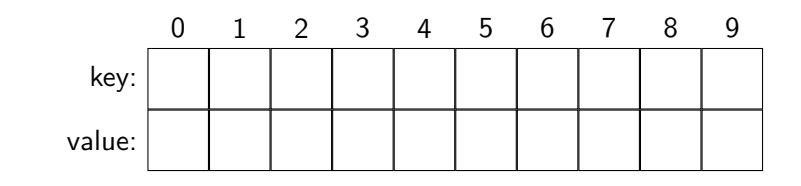

Sätt in: 7:a

**THE UNKÖPING** 

# Linjär sondering

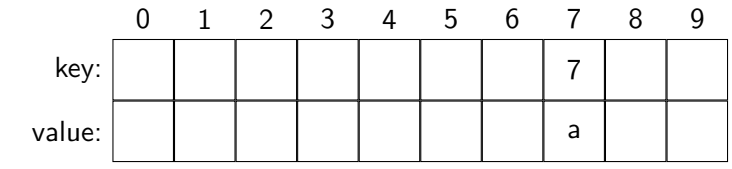

Sätt in: 7:a, 22:b

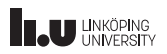

# Linjär sondering

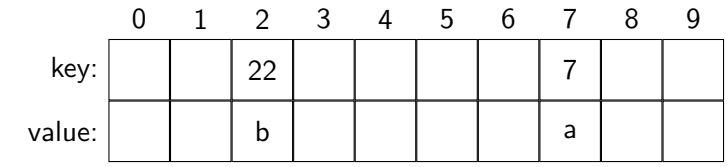

Sätt in: 7:a, 22:b, 17:c

**THE UNKÖPING** 

# Linjär sondering

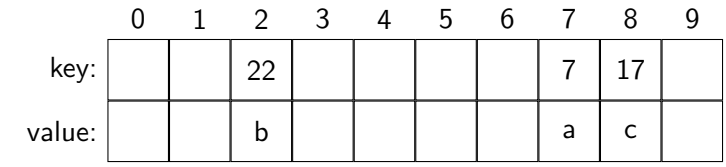

Sätt in: 7:a, 22:b, 17:c, 8:d

# Linjär sondering

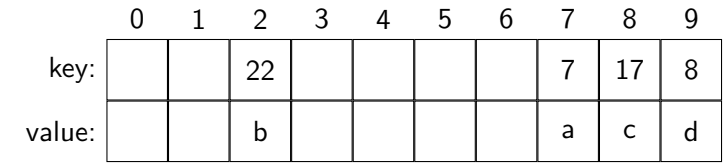

Sätt in: 7:a, 22:b, 17:c, 8:d, 37:e

# Linjär sondering

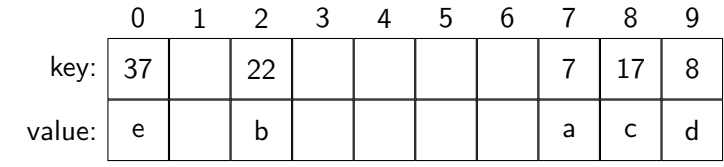

Sätt in: 7:a, 22:b, 17:c, 8:d, 37:e

### Andra sonderingsalternativ

- *•* Linjär sondering: *v* + *i*
- *•* Annan steglängd: *v* + 3*i*
- $\bullet$  Kvadratisk sondering:  $v+i^2$

# Hastabell i Lua – en blandning

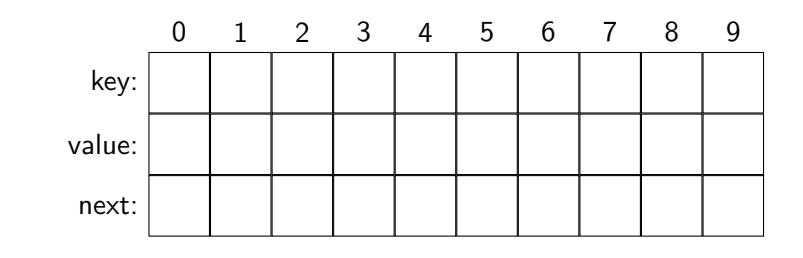

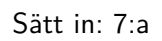

# Hastabell i Lua – en blandning

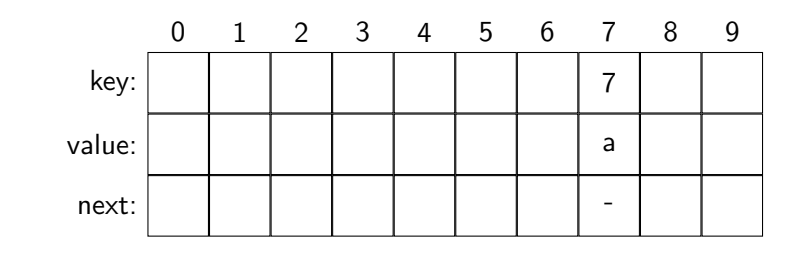

Sätt in: 7:a, 22:b

**THE UNKÖPING** 

## Hastabell i Lua – en blandning

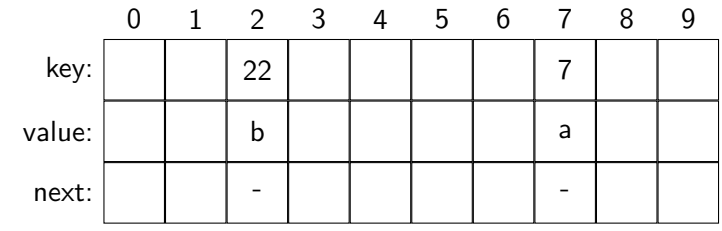

Sätt in: 7:a, 22:b, 17:c

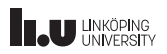

## Hastabell i Lua – en blandning

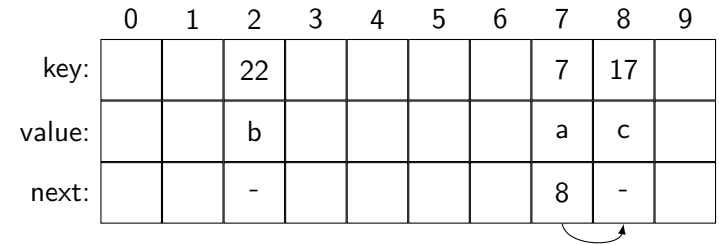

Sätt in: 7:a, 22:b, 17:c Hitta: 17, 28

### Hastabell i Lua – en blandning

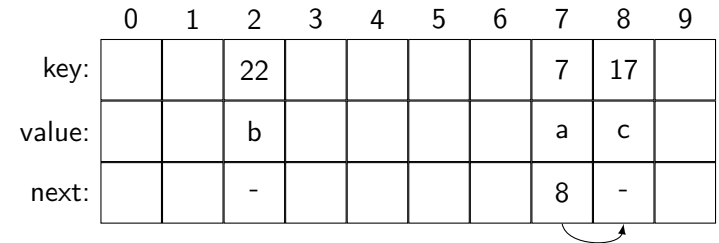

Sätt in: 7:a, 22:b, 17:c, 8:d Hitta: 17, 28

**THE UNKÖPING** 

# Hastabell i Lua – en blandning

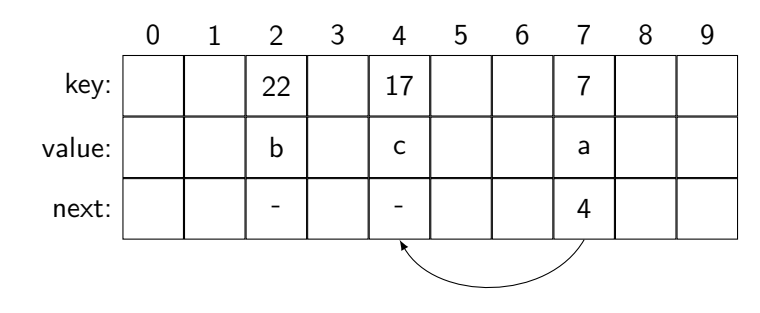

Sätt in: 7:a, 22:b, 17:c, 8:d Hitta: 17, 28

**INCURREDUNITY** 

# Hastabell i Lua – en blandning

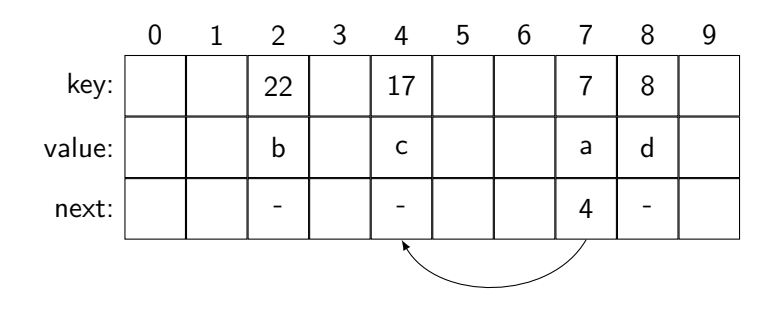

Sätt in: 7:a, 22:b, 17:c, 8:d, 37:e Hitta: 17, 28

**INCURREDUNITY** 

### Hastabell i Lua – en blandning

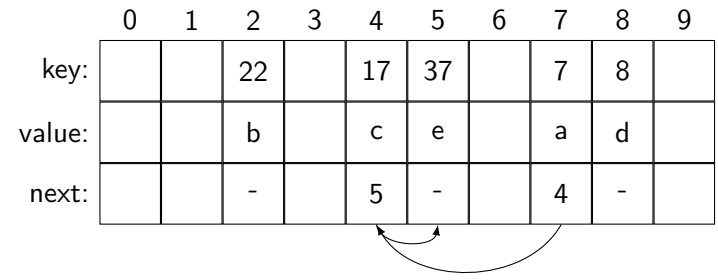

Sätt in: 7:a, 22:b, 17:c, 8:d, 37:e Hitta: 17, 28

**THE UNKÖPING** 

### Hastabell i Lua – en blandning

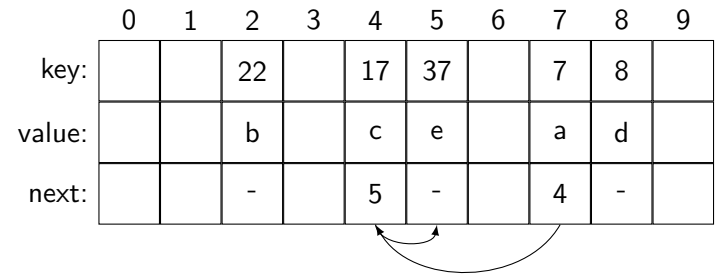

Sätt in: 7:a, 22:b, 17:c, 8:d, 37:e Hitta: 17, 28, 37, 44

- 
- 

#### Hashfunktioner

- 
- 
- 

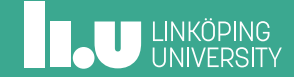

## Hashfunktioner – idé

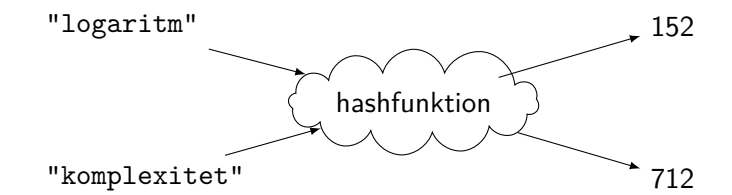

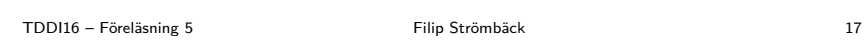

# Terminologi

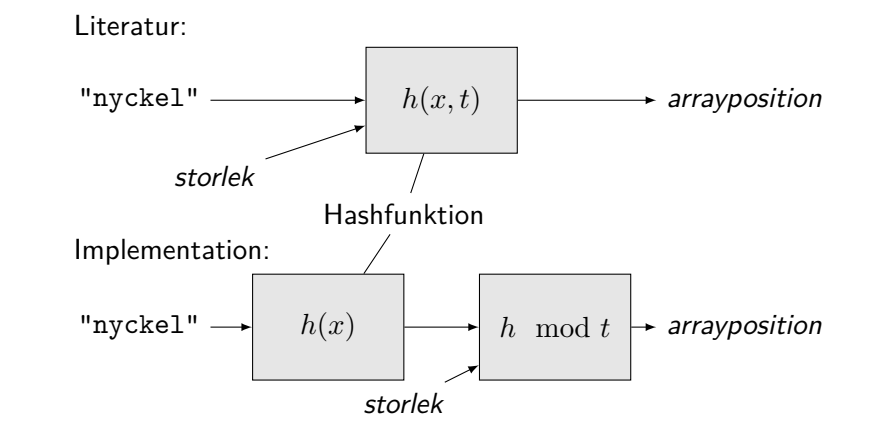

**THE UNKÖPING** 

# Egenskaper hos en hashfunktion

För två nycklar, *x* och *y*, samt en hashfunktion *h*(*k*) gäller:

$$
x = y \implies h(x) = h(y)
$$

$$
h(x) \neq h(y) \implies x \neq y
$$

Notera dock:

$$
x \neq y \implies h(x) \neq h(y)
$$

$$
h(x) = h(y) \implies x = y
$$

**INCU UNKÖPING** 

#### En bra hashfunktion

- *•* Snabb Vi vill implementera en effektiv datastruktur
- *•* Bra fördelning av nycklar Vi vill minska kollisioner i hashtabellen, därmed vill vi att så få tänkbara nycklar ska resultera i samma hashvärde!

Det är ofta en bra idé att använda en hashfunktion även för heltal, trots att vi hade kunnat använda dem direkt!

#### Exempel

```
struct data {
 int a;
  int b;
};
size_t hash(const data &v) {
  size_t result = v.a;
  result \hat{=} v.b \iff 16;return result;
}
```
Mål: Vi tar indatan och försöker sprida ut den så mycket som möjligt i utdatan

**ILU UNKÖPING** 

#### Exempel – djb2

```
size_t hash(const std::string &v) {
 size_t result = 5381;
  for (char c : v) {
    // result = result * 33 + c;
    result = ((result \le 5) + result) + c;}
  return result;
}
```
Mål: Vi tar indatan och försöker sprida ut den så mycket som möjligt i utdatan

**ILU UNKÖPING** 

#### Perfekt hashning

I vissa fall kan vi konstruera en hashfunktion så att

$$
x = y \iff h(x) = h(y)
$$

Vi säger då att *h*(*x*) är en *perfekt hashfunktion*. Det kan exempelvis utnyttjas för att implementera billiga jämförelser (datatypen *symbol* i Lisp), eller för att förbättra prestandan hos en hashtabell.

Exempel: Hashning av en enum, hashning av heltal, ...

- 
- 
- 
- Hashtabell eller sökträd?
- 
- 

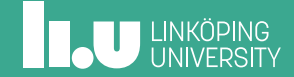

#### Hashtabell eller sökträd?

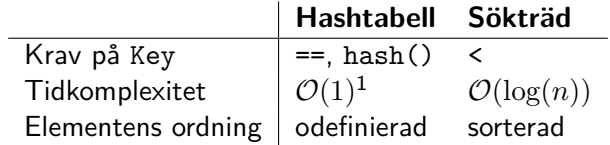

 $^{\rm 1}$ amorterad tid, antar att en bra hashfunktion används

#### Testkörning (kompilerat med -02)

```
$ time lookup_vector >/dev/null <thesis.txt
real 0m10.174s
user 0m10.136s
sys 0m0.028s
$ time lookup_set >/dev/null <thesis.txt
real 0m0.129s
user 0m0.116s
sys 0m0.008s
$ time lookup_uset >/dev/null <thesis.txt
real 0m0.078s
user 0m0.060s
sys 0m0.016s
```
**INCU UNKÖPING** 

# Insättning, 1 000 körningar per indata

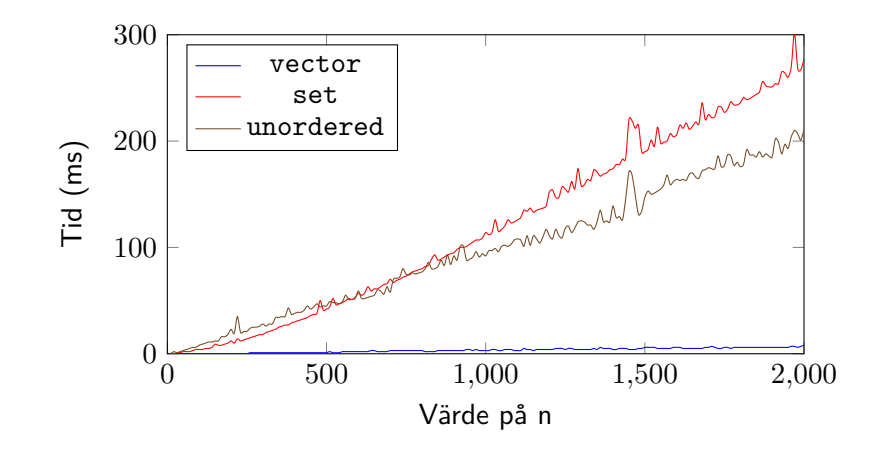

**THE UNIVERSITY** 

# Uppslagning, 100 000 körningar per indata

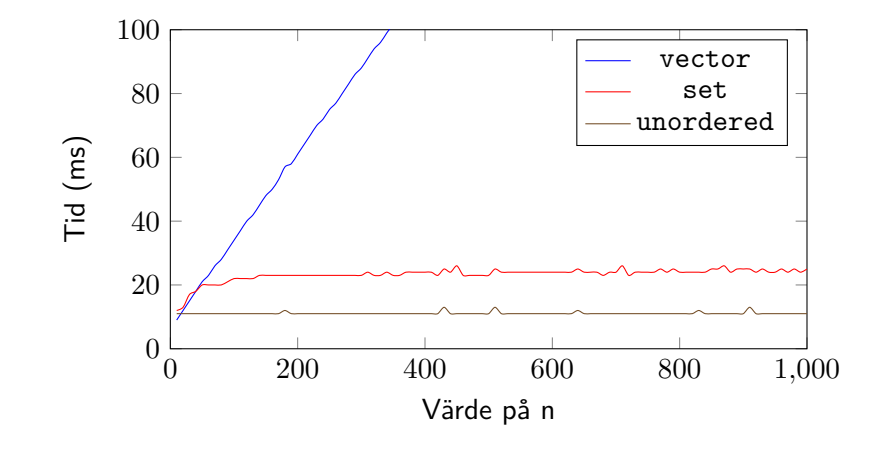

**THE UNKÖPING** 

- 
- 
- 
- 
- Memoisering och meet in the middle
- 

![](_page_56_Picture_6.jpeg)

#### Memoisering

Tänk tillbaka på fibonacci:

```
int fibonacci(int x) {
  int result = 1;
  if (x > 1)result = fibonacci(x - 1) + fibonacci(x - 2);
  return result;
}
Komplexitet: O(n
2
)
```
#### Memoisering

```
unordered_map<int, int> table;
int fibonacci(int x) {
  auto i = table.find(x);if (i \neq 0 \text{ table}.end())return i->second;
  int result = 1;
  if (x > 1)
    return fibonacci(x - 1) + fibonacci(x - 2);
  table[x] = result; // Kom ihåg!
  return result;
}
```
**ILU UNKÖPING** 

#### Meet in the middle

Antag att vi vill hitta alla lösningar till följande problem:

 $x^2 + y = 1 \mod 5 \quad 0 \le x, y < 5$ 

- *•* Vi kan söka igenom alla möjligheter *⇒* dyrt
- *•* Vi kan delar upp problemet i två, och mellanlagrar resultaten i en tabell!

- 
- 
- 
- 
- 
- Sammanfattning

![](_page_60_Picture_6.jpeg)

#### I kursen framöver

- *•* Denna veckan
	- Se till att börja på lab 2
- *•* Nästa föreläsning
	- Grafer och enkla grafalgoritmer
- *•* Uppgifter i Kattis
	- compoundwords (enkel) Hitta sammansatta ord.
	- setstack (svårare) Tänk på tidsåtgången – hur illa kan det bli? Kan vi använda oss av perfekt hashning?

**ILU UNKÖPING** 

Filip Strömbäck

www.liu.se

![](_page_62_Picture_2.jpeg)